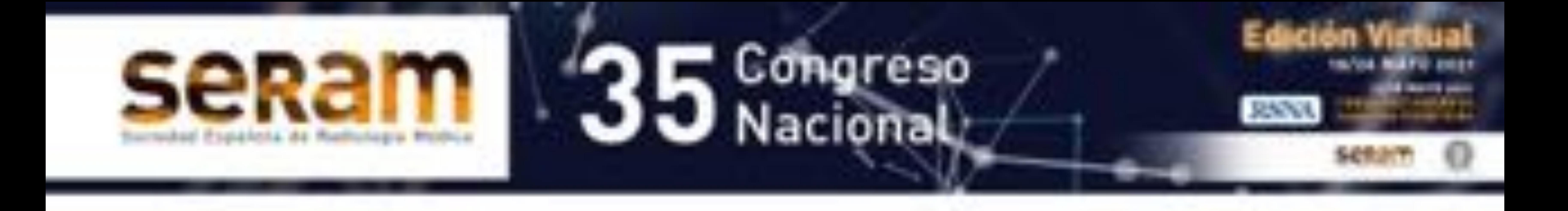

# **Guía de supervivencia para la evaluación del colon postquirúrgico: ¿Qué debo saber?**

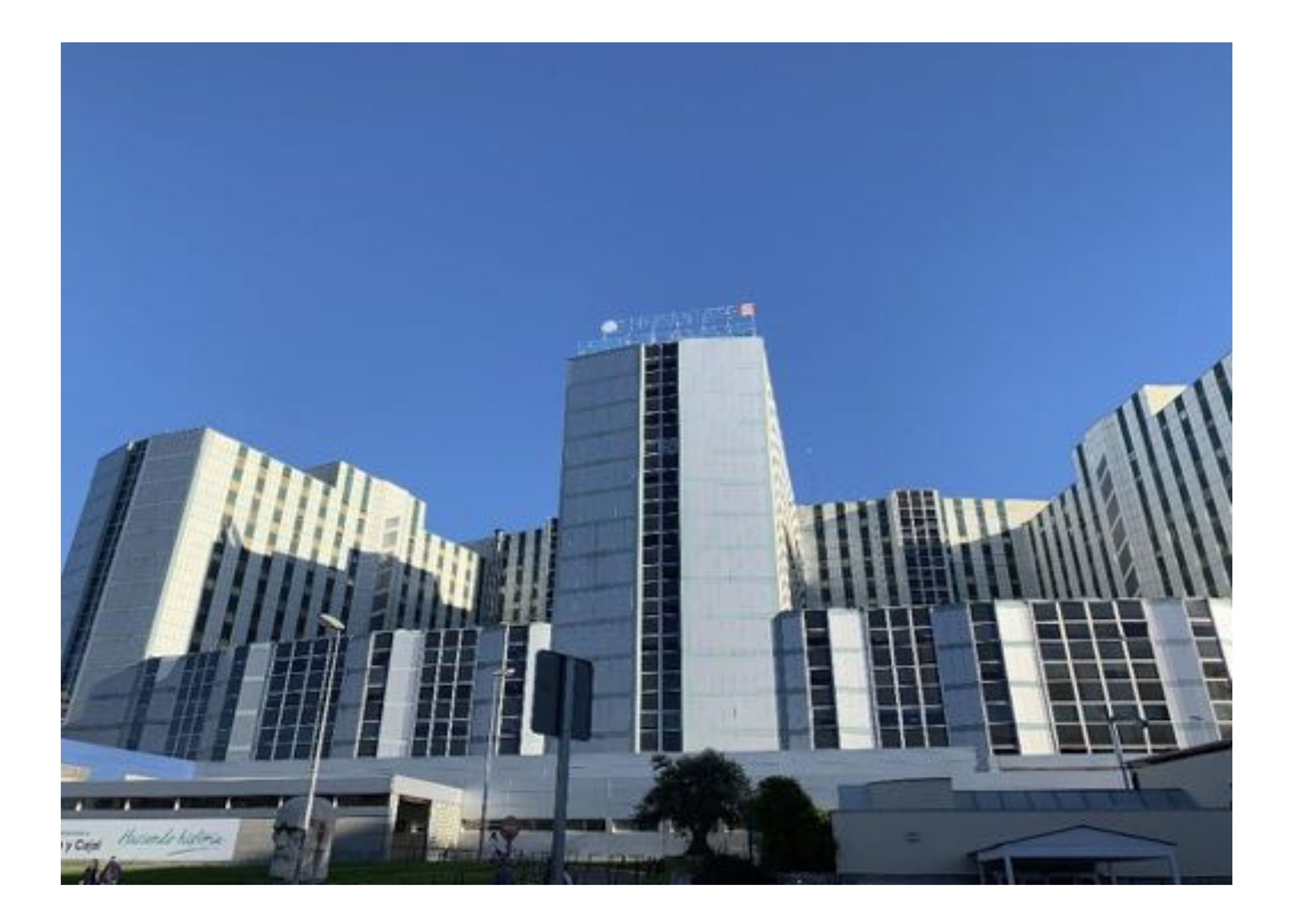

Nicolás Almeida Arostegui<sup>1</sup>, Elena Canales Lachén<sup>1</sup>, Manuel Vicente Redondo<sup>1</sup>, Fernando González Tello<sup>1</sup>, Isabel García Gómez-Muriel<sup>1</sup>, Cristina González Gordaliza<sup>1</sup>

<sup>1</sup>Hospital Universitario Ramón y Cajal, Madrid

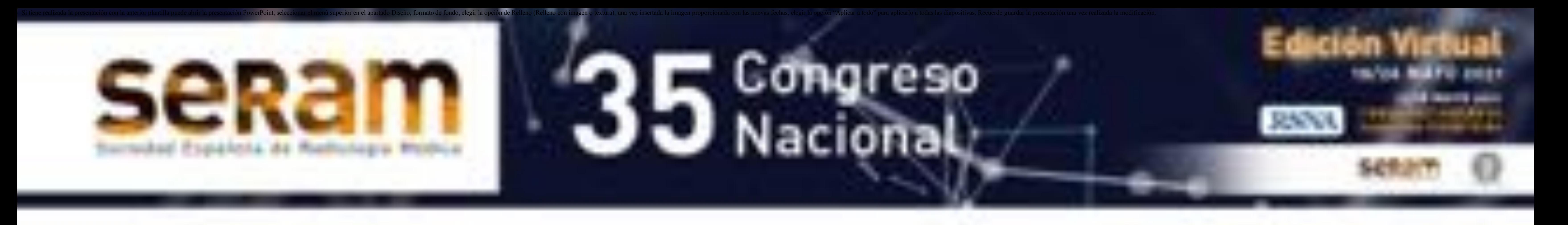

### **Objetivos docentes:**

- Conocer los diferentes tipos de resecciones colorrectales realizadas en cirugía de colon.
- Reconocer los hallazgos normales de la imagen postoperatoria del colon y evitar posibles errores de interpretación.
- Usar un léxico correcto al describir los cambios postoperatorios.
- Identificar las complicaciones más comunes de estos procedimientos quirúrgicos.
- Desarrollar un enfoque sistemático para la interpretación de las exploraciones radiológicas y evitar posibles errores diagnósticos.

# **Índice de contenidos**

- 1. Introducción
- 2. Anatomía normal
- 3. Protocolo TC para la evaluación del colon postoperatorio
- 4. Procedimientos quirúrgicos, indicaciones, anatomía postoperatoria normal y dificultades/posibles errores
- 5. Resección abdominoperineal (ABPR)

6. Resección anterior (AR)

- 7. Procedimiento de Hartman
- 8. Hemicolectomía derecha
- 9. Hemicolectomía izquierda
- 10. Panproctocolectomía con reservorio ileal y anastomosis ileoanal (IPAA)
- 11. Colectomía total
- 12. Complicaciones
- 13. Puntos clave
- 14. Conclusiones
- 15. Bibliografía

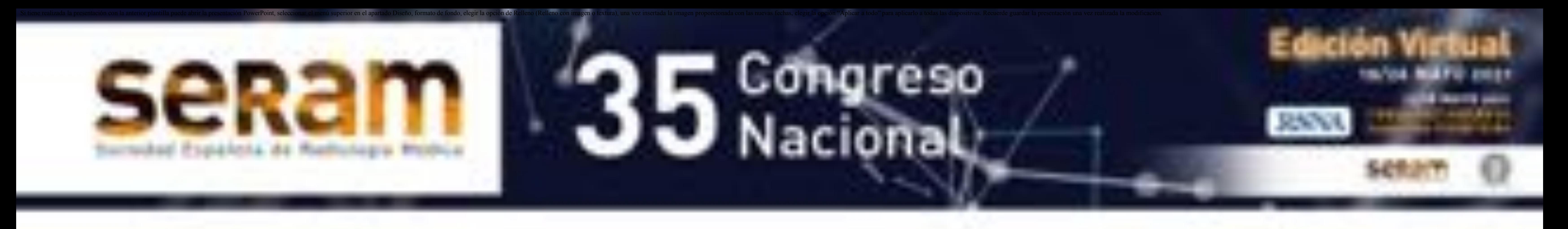

#### **1 Introducción:**

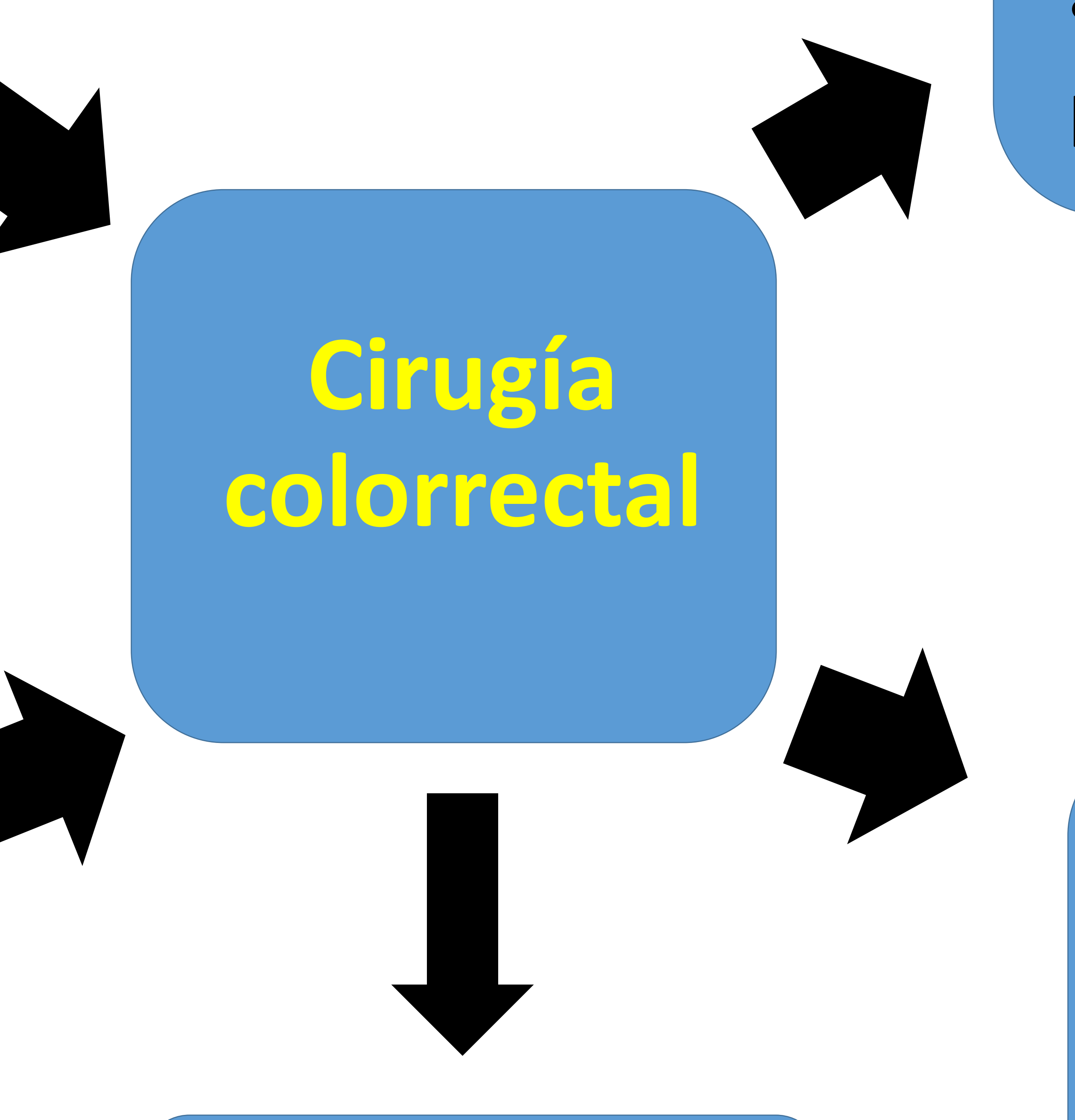

**Evaluación radiológica:** Planificación prequirúrgica

#### Control postoperatorio

#### **Complicaciones:**

- Aumentan la morbilidad y
	-

#### mortalidad

Disminuye la incidencia y mortalidad del CC

> Varios tipos de cirugías

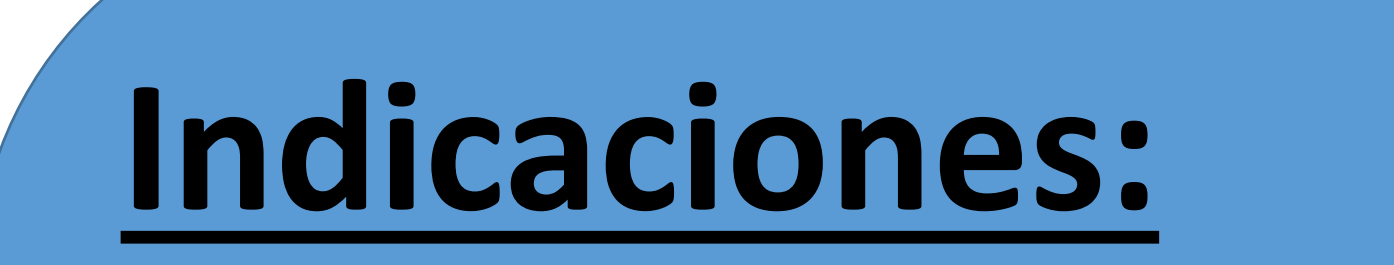

#### **Benigno**

- **Sigmoid colon:** tiene forma de "S". Desde el colon descendente hasta el recto.
- **Recto y canal anal:** siguiente diapositiva.

**Ileum** descendente ascendente ciego sigma Recto Canal anal -

- Enfermedad diverticular
- Enfermedad inflamatoria intestinal (EII)
- Poliposis intestinal

#### **Maligno**

 Cáncer colorrectal (CC) Es el cuarto cáncer más frecuentemente diagnósticado

### **2 Anatomía:**

- El colon comienza en la válvula ileocecal y termina en el ano.
- Está dividido desde proximal hacia distal en:
- **Ciego:** 5-7 cm de largo.
- **Colon ascendente:** Es retroperitoneal, desde la válvula ileocecal hasta el ángulo hepático. 12-20 cm **Colon transverso:** desde el ángulo hepático hasta el ángulo esplénico. 45 cm. **Colon descendente:**

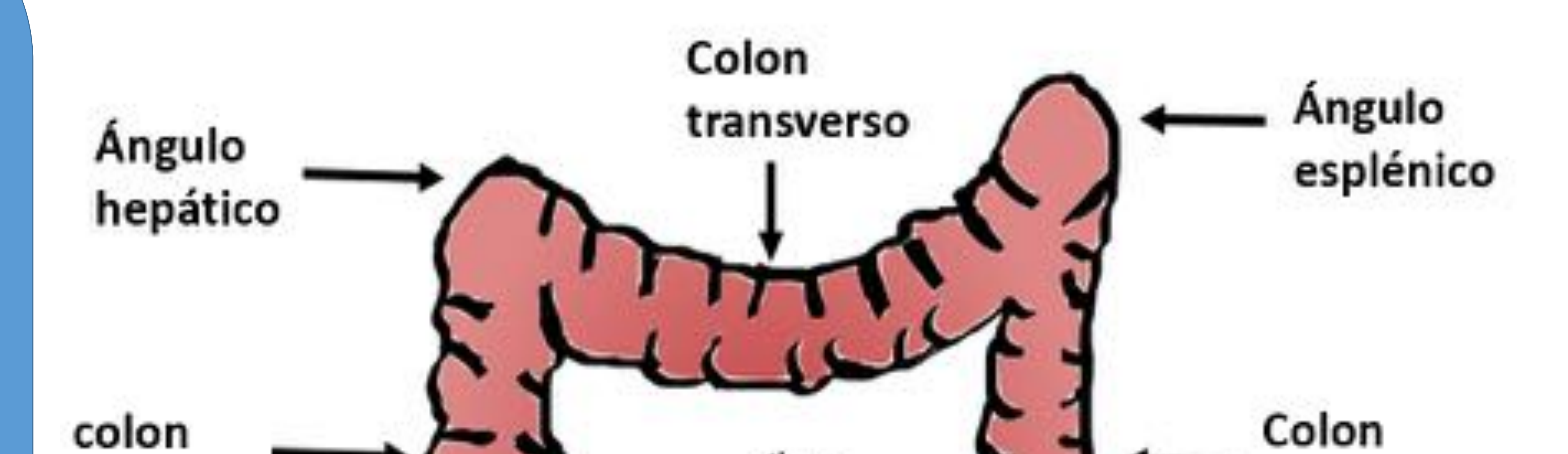

Retroperitoneal, desde el ángulo esplénico hasta la fosa iliaca izquierda. 22-30 cm.

> **Figure 1:** Representación gráfica de los segmentos del colon.

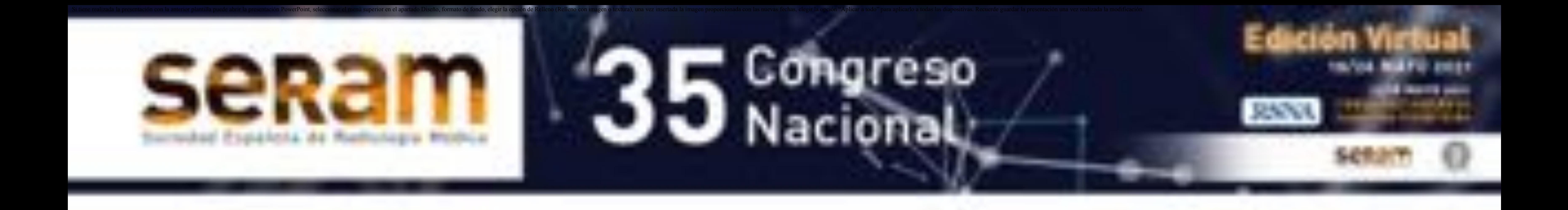

**Recto:** Desde la unión recto-sigmoidea hasta el canal anal. 12-15 cm de largo. La superficie posterior del recto es completamente extraperitoneal. Tercio proximal: las superficies anterior y lateral son intraperitoneales. Tercio medio: solo la superficie anterior está cubierta de peritoneo.

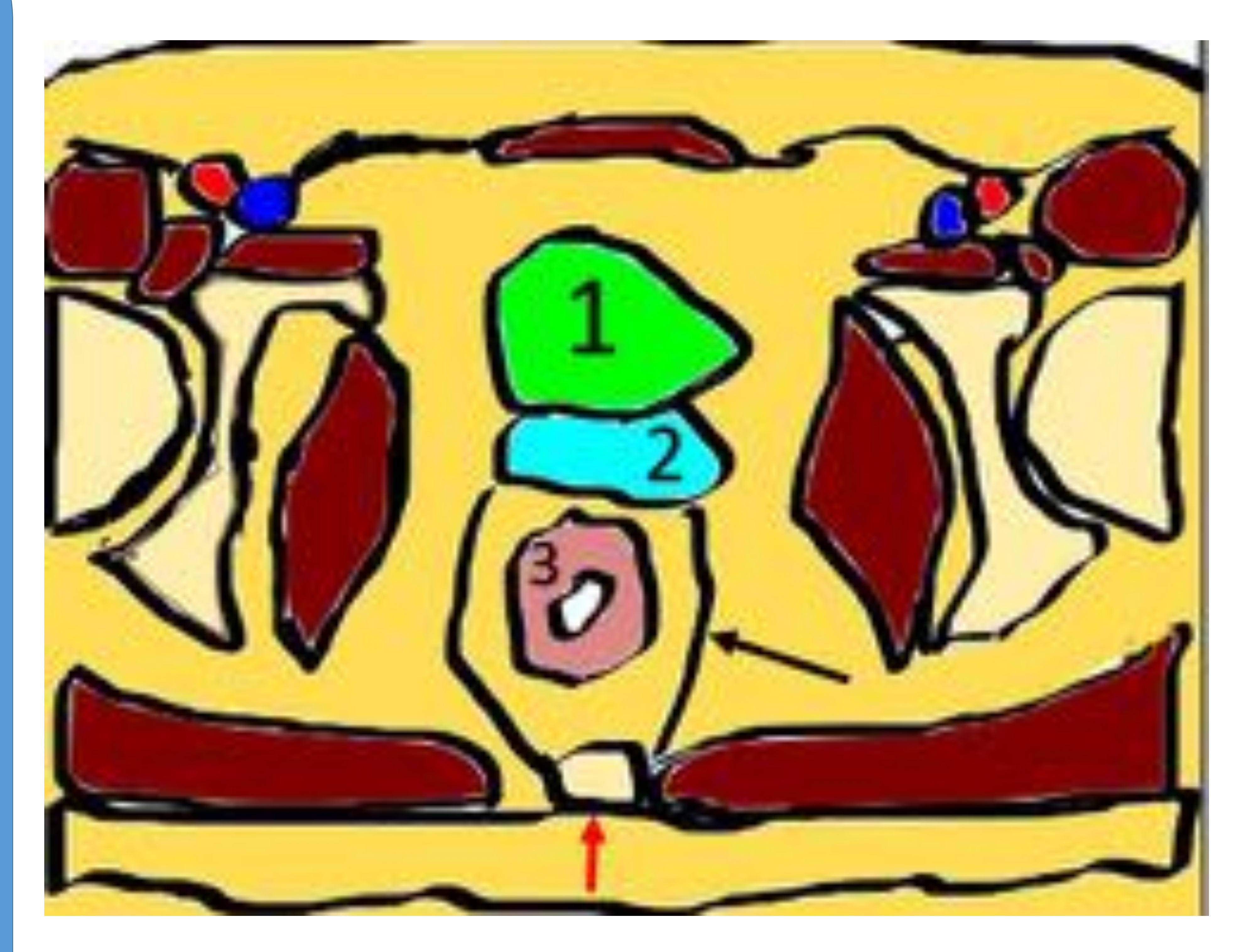

Tercio inferior: completamente extraperitoneal.

**Mesorrecto:** El tejido graso perirrectal, contiene el sistema de drenaje linfático y el suministro de sangre. Está cubierto por la fascia mesorrectal.

**Canal anal:** Ubicado a 4 cm de la parte superior del m. elevador del ano,hasta el surco interesfintérico. Está rodeado por:

Esfínter anal externo: músculo esquelético, es continuo con el músculo puborrectal Esfínter anal interno: son los 2 o 4 cm distales del músculo liso circular.

**Figura 2:** Dibujo esquemático que muestra una imagen axial, a la altura de las cabezas femorales. (1) Vejiga urinaria, (2) vesículas seminales-próstata o cérvix-vagina en mujeres, (3) recto, fascia mesorrectal (flecha negra) sacro-coxis (flecha-roja).

### 3 **Protocolos:**

#### **TC:**

Es la modalidad de elección para la evaluación del colon postoperatorio. En nuestra institución usualmente usamos una sola fase portal: Área explorada: desde la cúpula

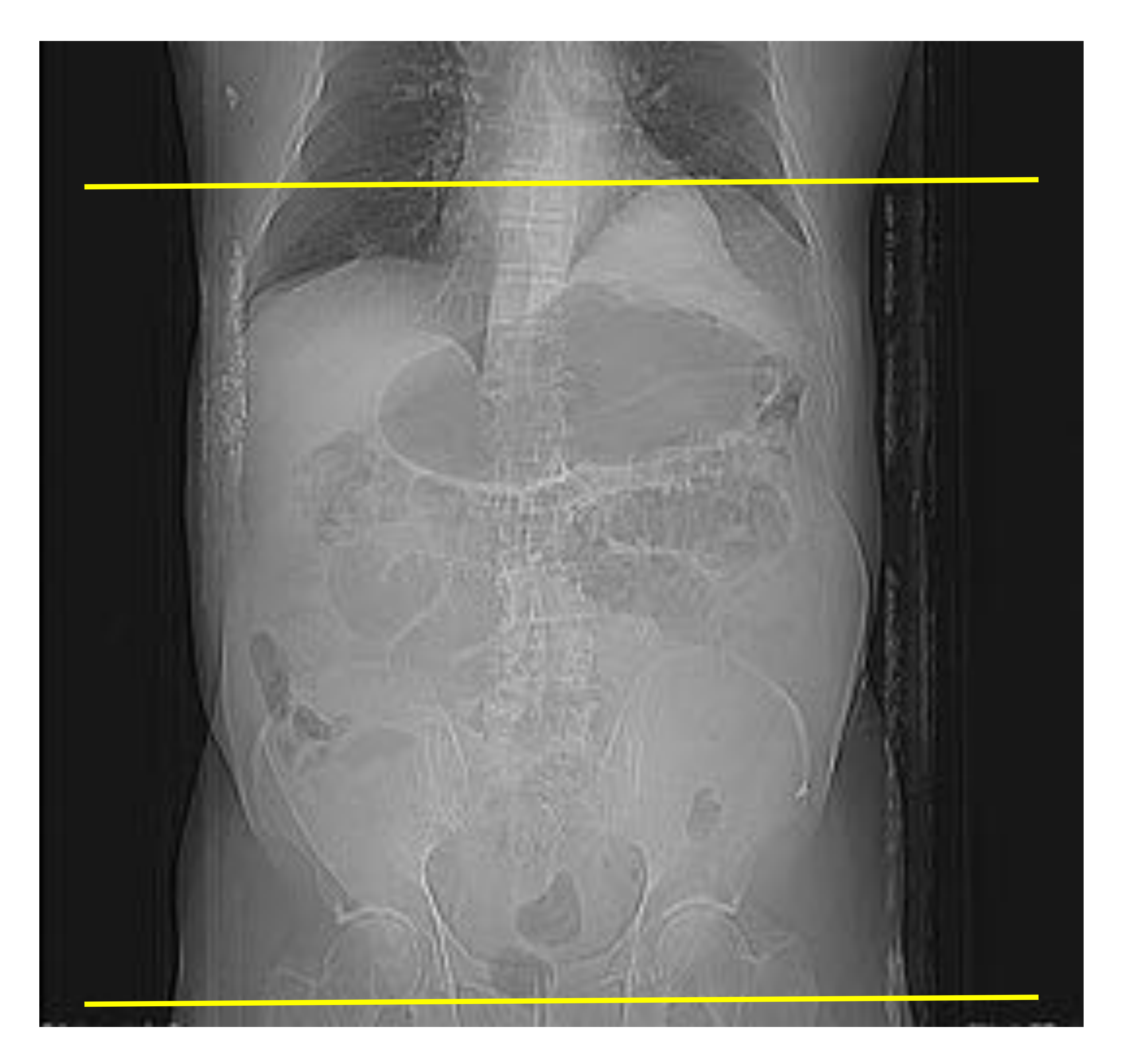

diafragmática hasta justo por debajo de la sínfisis del pubis. **(Figura 3).** Volumen: 100 ml. Flujo: 2-3 ml / s Espesor de corte: 2,5-5mm Colimación: 1 mm Contraste intravenoso: las imágenes se obtienen 70 segundos después de la inyección de contraste. **Situaciones especiales:** Fase arterial: sospecha de sangrado Contraste rectal: cuando se sospechan fugas o fístulas.

#### **Figure 3:** Topograma de una TC de abdomen y pelvis.

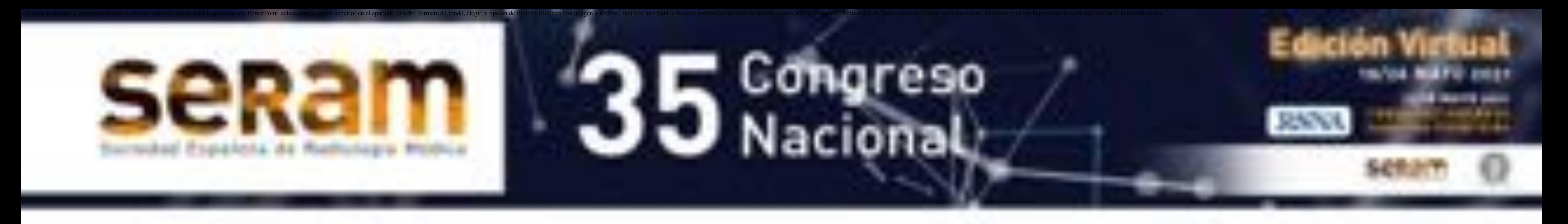

### 4.1 **Resección abdominoperineal (RAP):**

**Indicaciones:** Cáncer rectal bajo, tumores del canal anal y complicaciones anales de la EII.

**Segmentos resecados:** ano, recto y sigma distal.

**Ostomía:** Sí, una colostomía permanente generalmente abocada en fosa ilíaca izquierda.

- **Anastomosis:** no.
- **Conservación del esfínter:** no.
- **Tejido de partes blandas presacro (TPBP):** Sí.
- **Cambios postoperatorios:** desplazamiento posterior de los órganos pélvicos (vejiga, vesículas seminales, próstata, útero).
- **Errores diagnósticos:** las vesículas seminales pueden confundirse con adenopatías. El TPBP puede confundirse con recurrencia temprana o un absceso

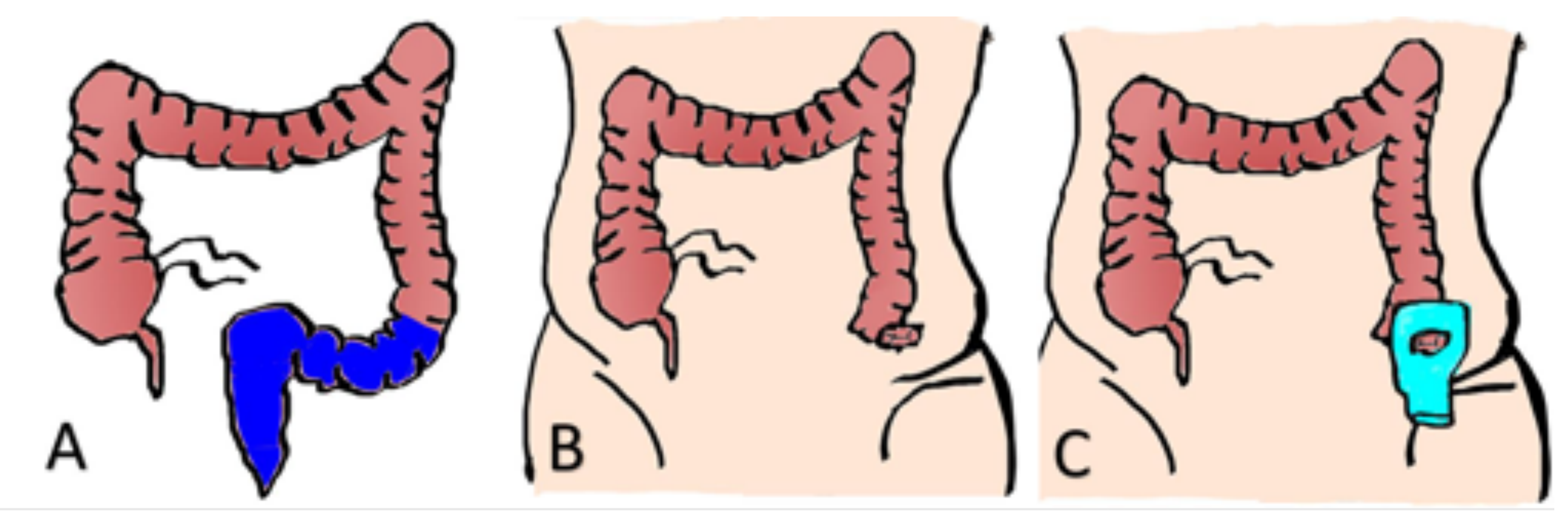

**Figura 4:** dibujos esquemáticos de resección abdominoperineal. **A)** Los segmentos resecados se muestran en azul e incluyen: el canal anal, el recto y el sigma. **B y C)** Se crea una colostomía de colon descendente, generalmente abocada en la fosa ilíaca izquierda (flecha negra), también se muestra la bolsa de colostomía.

**Figura 5:** *Cambios postoperatorios normales después de una RAP*. **A)** dibujo axial y **B)** corte axial de TC a nivel de las crestas ilíacas. Colostomía en fosa ilíaca izquierda (flecha roja), la cantidad leve de grasa paraestomal es normal (flecha verde). La flecha azul muestra el colon derecho y la flecha morada muestra las crestas ilíacas. **C)** Dibujo axial y **D)** TC axial a nivel de las cabezas femorales. Ausencia del recto, con *tejido de partes blandas presacro* (flecha roja), cambios postoperatorios normales esperados en esta cirugía. La flecha azul muestra C asas del intestino delgado y la flecha verde indica el cóccix.

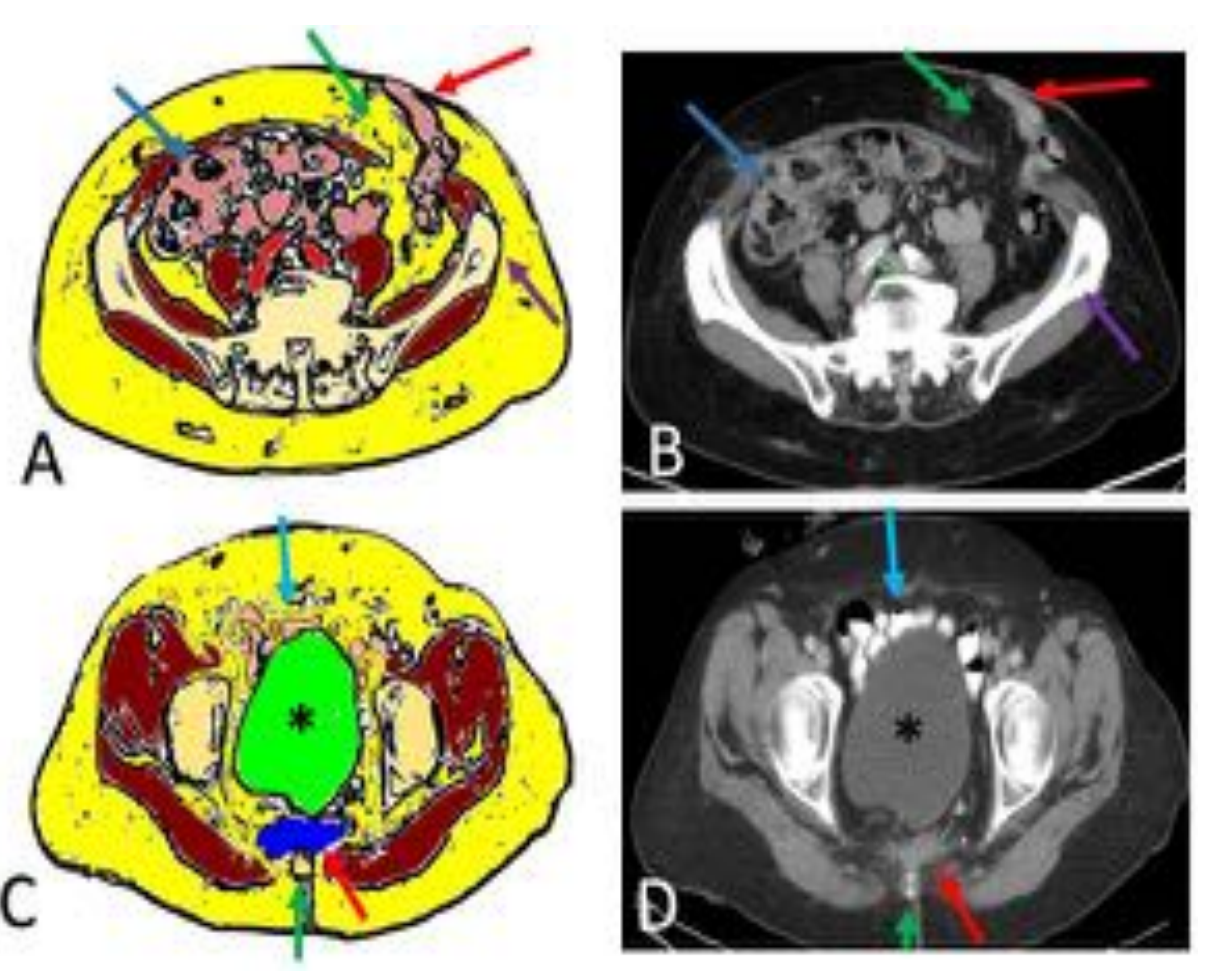

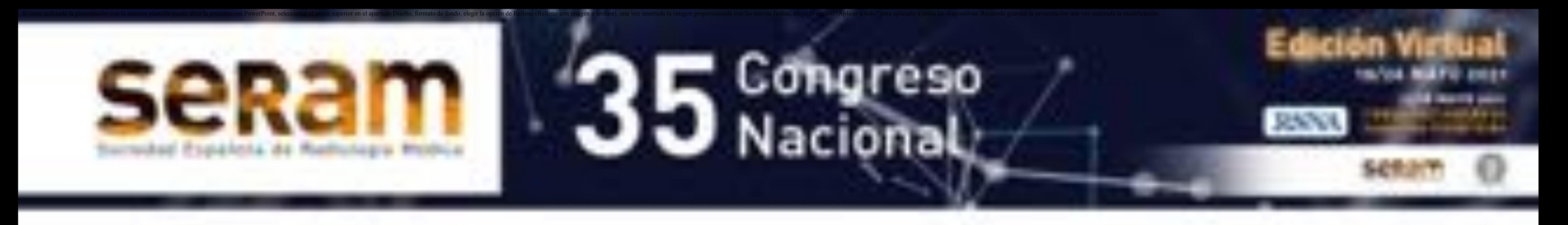

### **4.2 Resección anterior (RA):**

- **Indicaciones:** Cáncer rectal a 2 cm por encima de la línea pectínea, evidencia de invasión del esfínter y también en la enfermedad diverticular en sigma. **Segmentos resecados:** el sigma y uno o más segmentos rectales (ver **figura 7**) **Ostomía:** variable, depende de si se realiza una anastomosis primaria o una anastomosis secundaria. Si se realiza una anastomosis secundaria, generalmente hay
- una ileostomía temporal en la FID o una colostomía del colon descendente en la fosa ilíaca izquierda
- **Anastomosis:** colo-rectal o colo-anal. Creación de un muñón en caso rectal en loscasos de anastomosis secundaria.
- **Conservación del esfínter:** sí
- **Tejido de partes blandas presacro (TPBP):** sí
- **Cambios esperados:** TPBP, muñón rectal si se ha hecho un Hartman, espacio presacro expandido, desplazamiento posterior de los órganos pélvicos (vejiga, vesículas seminales, próstata, útero), la anastomosis puede estar engrosada. **Errores diagnósticos:** los mismos que en la resección abdominoperineal

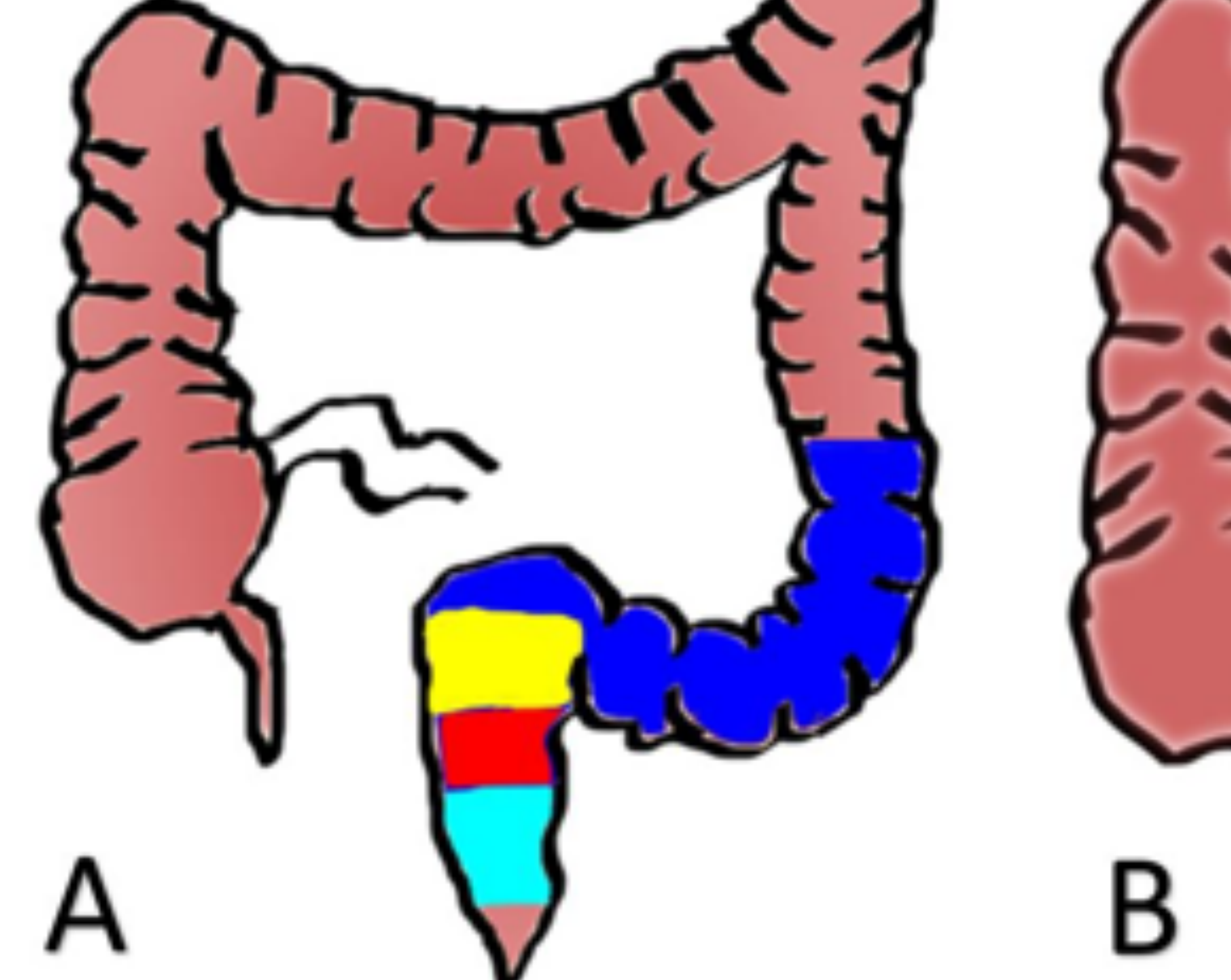

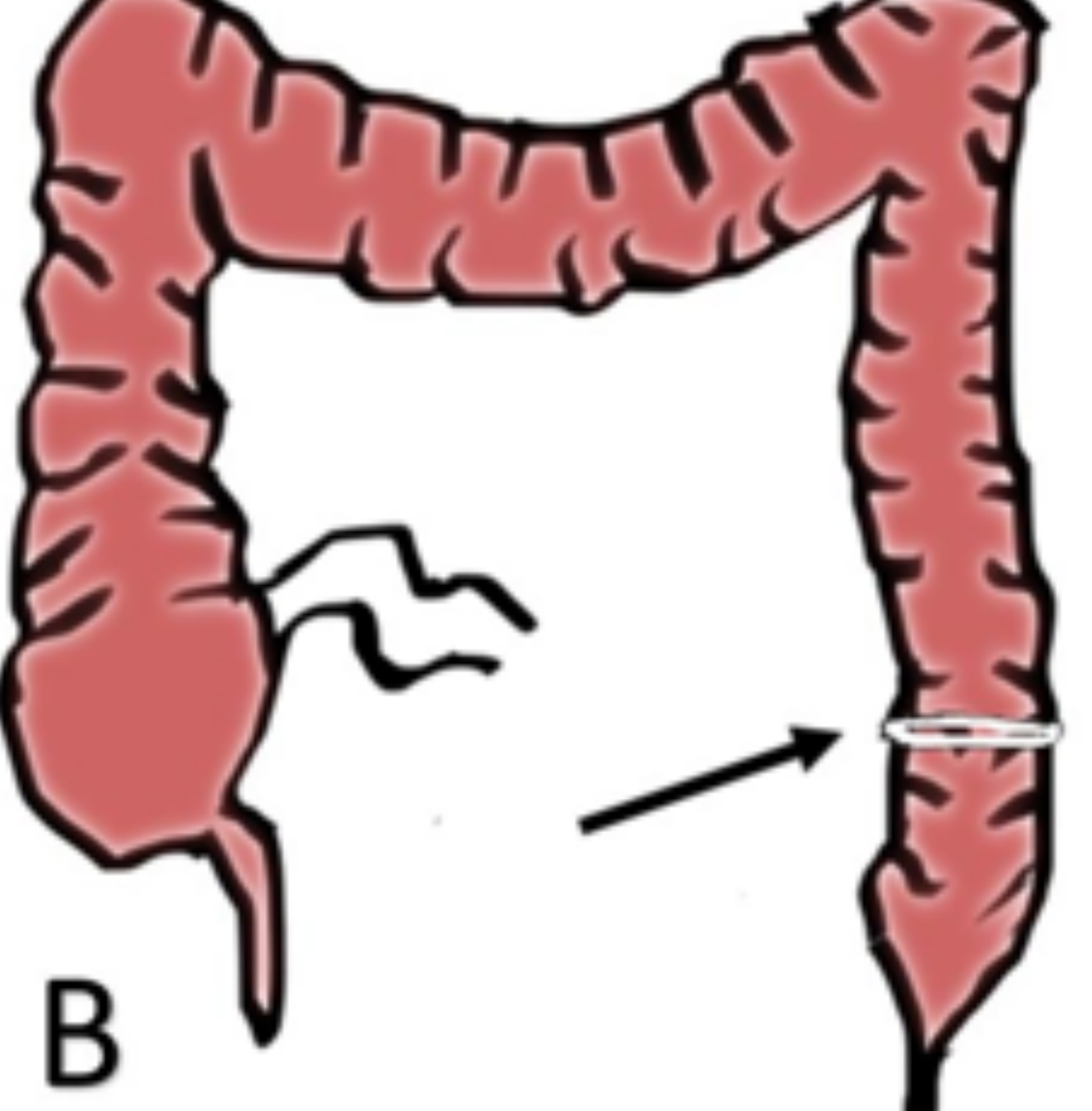

**Figura 6 :** Dibujos esquemáticos de los *diferentes tipos de resección anterior (RA)*. **A)** Los segmentos resecados en *RA alta (RAA)* se muestran en azul e incluyen el sigma y el recto superior (azul y amarillo); en la resección anterior baja estándar (RAB), se resecan el sigma (azul), recto superior (amarillo) y medio (rojo); finalmente en la *resección anterior baja extendida (RABE)*, se resecan el sigma y el recto completo (amarillo, azul y turquesa). **B)** Como consecuencia, se crea una anastomosis entre el colon descendente y el recto en RAA y RAB (flecha negra). En contraste en la RABE se forma una anastomosis de colon y canal anal. Esto se puede realizar en un solo procedimiento (anastomosis primaria) o en una segunda intervención, realizando una ostomía de derivación temporal (procedimiento de Hartman), que no se muestra en esta figura.

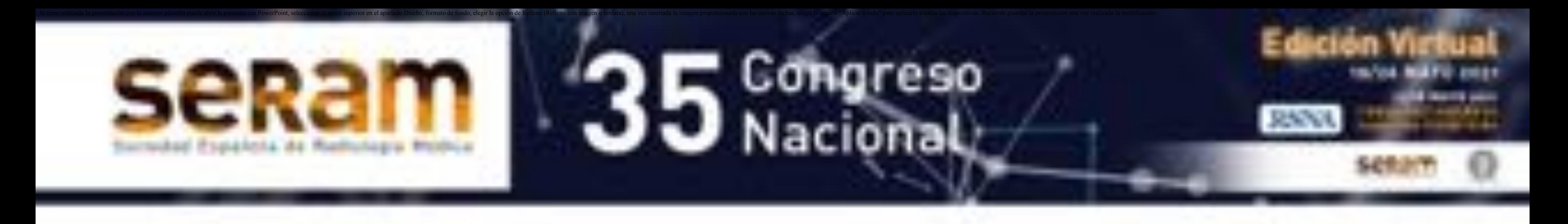

**Figura 7: Cambios tras resección anterior (RA)**. *A y B) Dibujo esquemático y TC axial*. A diferencia de la RABP, en la RA hay un *muñón rectal* generalmente de recto medio o inferior (flecha roja) en el caso de un procedimiento tipo Hartman, o una anastomosis colo-rectal en el caso una intervención única. Los *órganos pélvicos se encuentran desplazados posteriormente*, como el útero (asteriscos) y hay un tejido blando presacro (flechas amarillas). *C y D) Dibujo y TC sagitales, después de que se realizara la anastomosis colorectal.* El recto medio/inferior (flechas rojas) se anastomosa con el colon descendente. Nótese las suturas quirúrgicas (puntas de flecha rojas); el *tejido blando presacro* se muestra en azul en C y con una flecha amarilla en D. También se

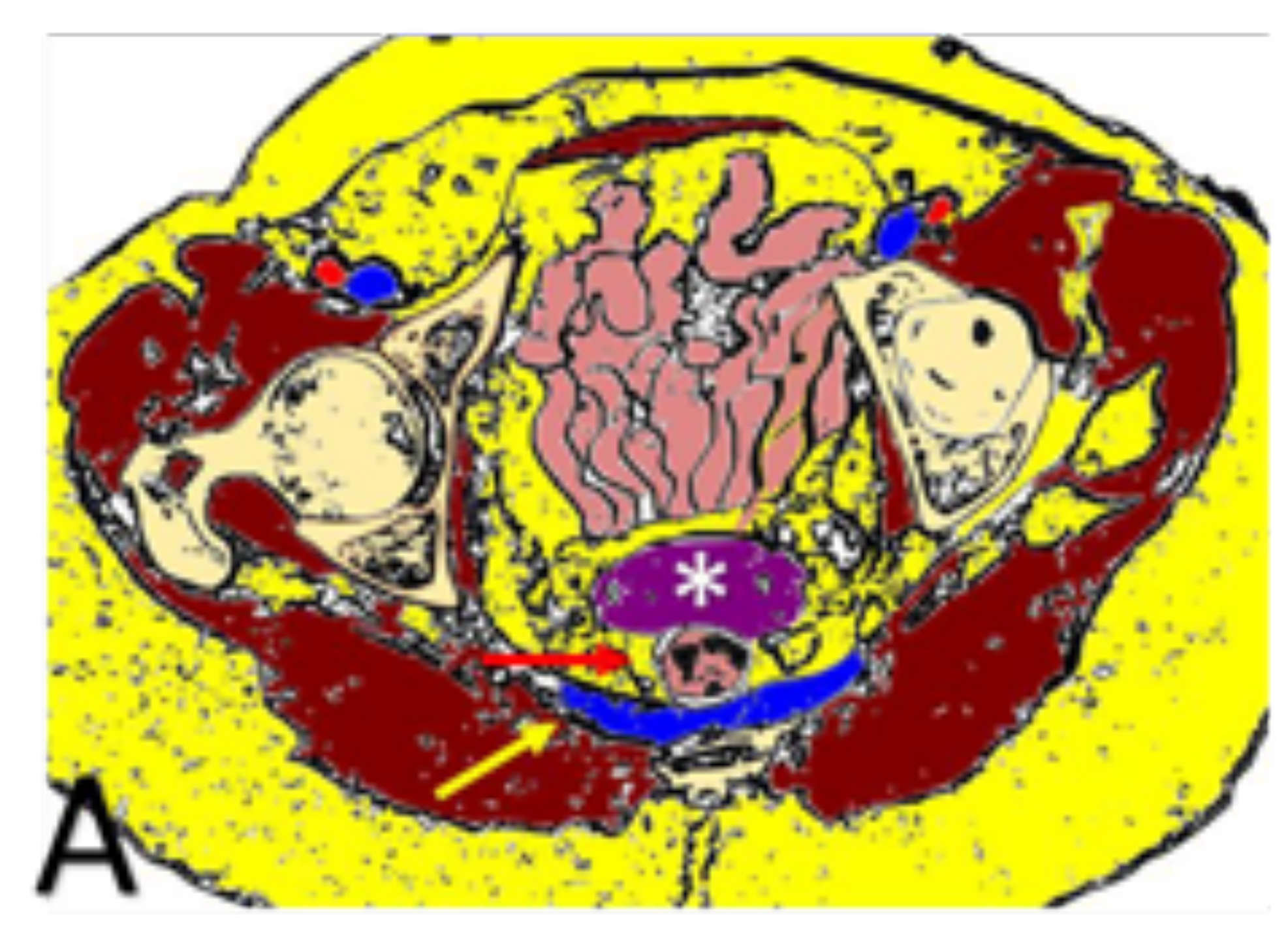

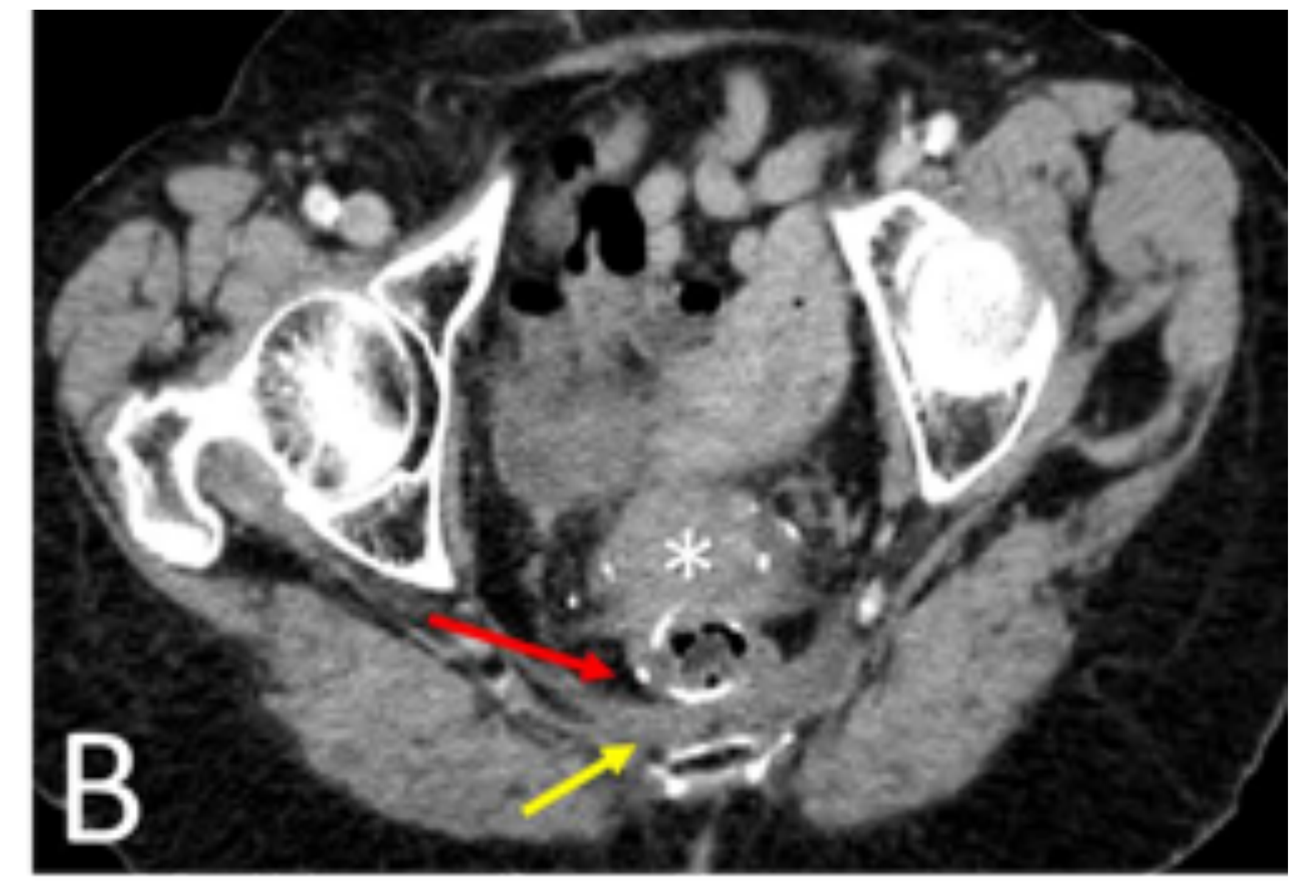

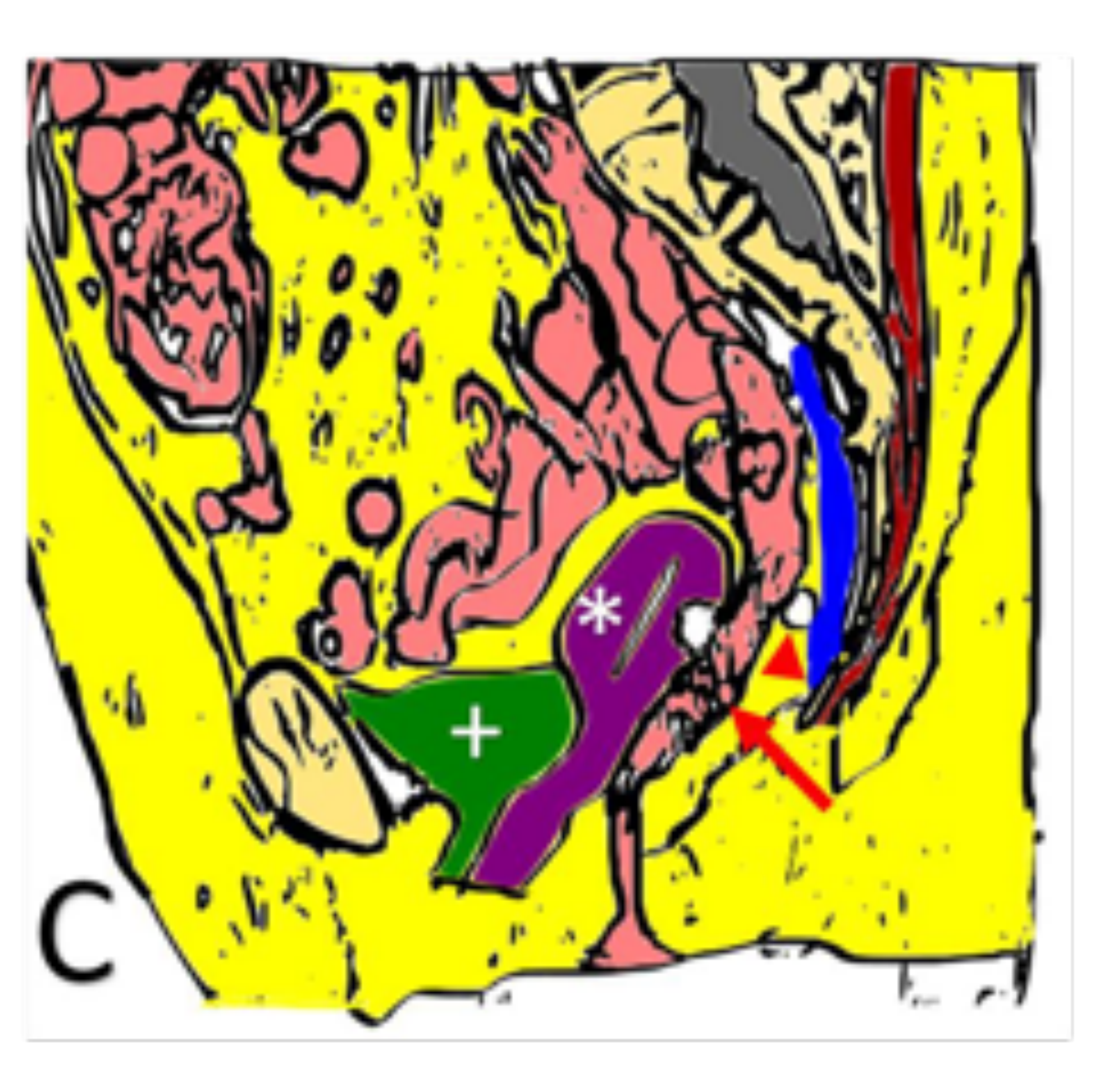

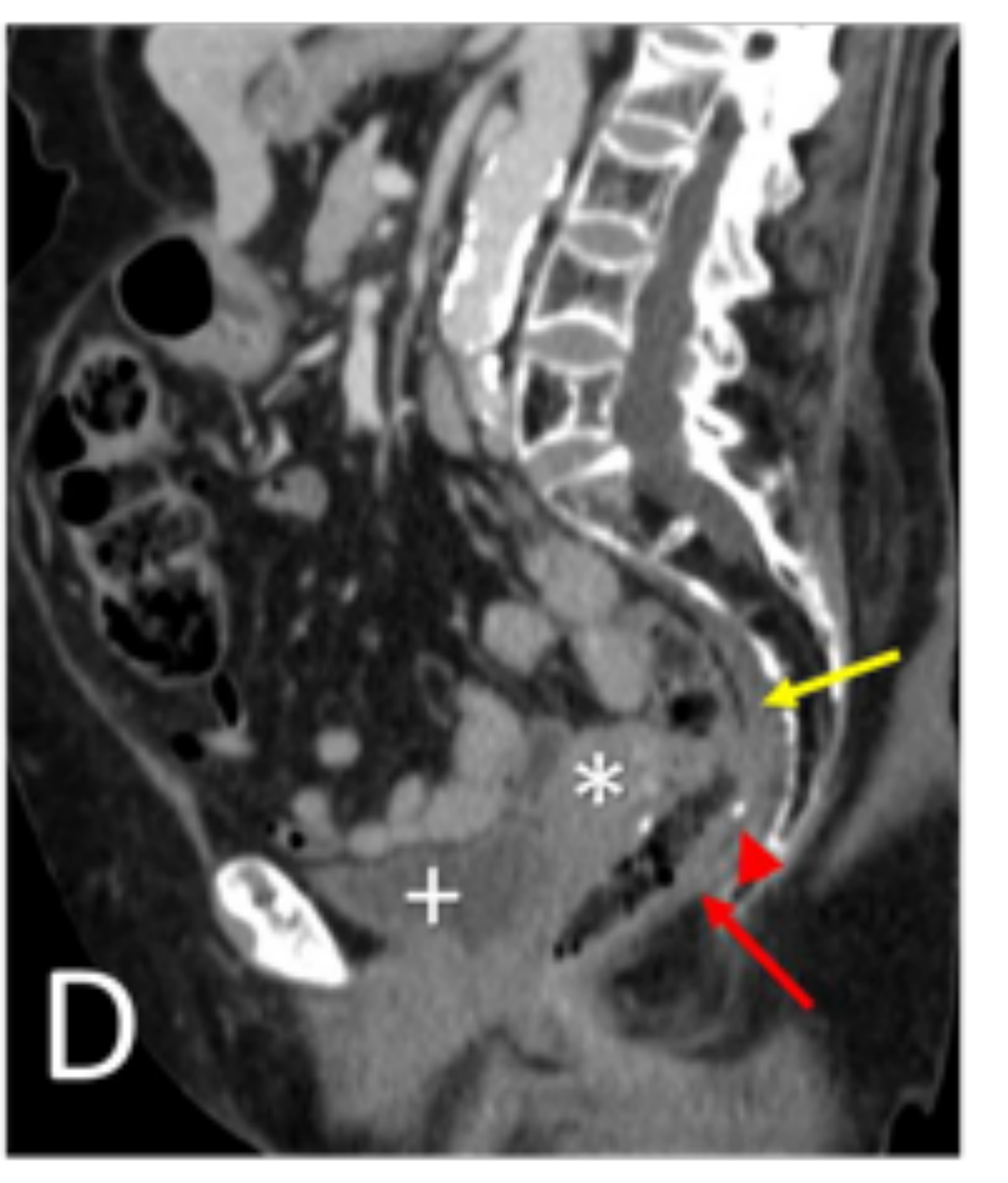

muestran el útero y la vejiga urinaria (asterisco y cruz).

## **4.3 Procedimiento de Hartman (H):**

- **Indicaciones:** Pacientes con alto riesgo de fuga anastomótica o cuando una anastomosis primaria se complicó por infección. Incluye diverticulitis complicada, perforación del sigma y obstrucción debido a cáncer rectal.
- **Técnica:** se refiere a la creación de una colostomía temporal y un muñón de colon o recto, para realizar una anastomosis secundaria posterior.
- **Segmentos resecados:** Variables, generalmente el sigma, pero puede ser cualquier otro segmento.
- **Ostomía:** Sí. Una colostomía temporal con frecuencia de colon descendente, pero también puede ser el colon transverso o una ileostomía. Se crea un muñón de colon o recto.
- **Anastomosis:** se realiza en una segunda intervención.
- **Conservación del esfínter:** sí.
- **Cambios esperados:** la creación de una ostomía y un muñón.

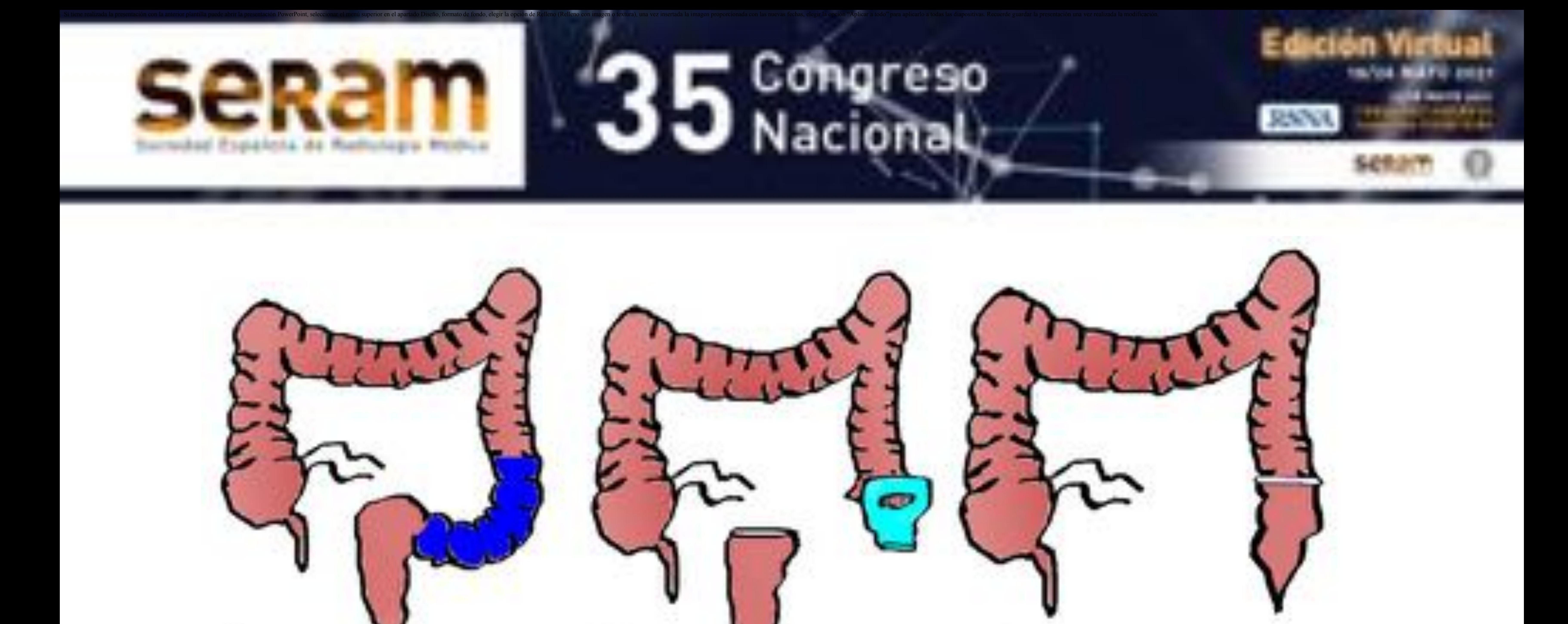

**Figure 8:** Representación gráfica de un procedimiento de Hartman. **A)** En azul, el segmento resecado (en este caso el sigma). **B)** En el primer procedimiento quirúrgico se crea un muñón de recto y una colostomía en la fosa ilíaca izquierda. **C)** En una segunda intervención, se realiza una anastomosis colo-rectal.

![](_page_7_Picture_2.jpeg)

**Figure 9:** *Procedimiento de Hartman* en un paciente de 60 años con cáncer de recto superior. **A, B y C)** Las imágenes de TC axial, sagital y coronal muestran el muñón rectal (flecha amarilla), también conocido como bolsa de Hartman. En B también se muestra la colostomía abocada en la fosa ilíaca izquierda (flecha roja).

**Figure 10:** Paciente con diverticulitis complicada tratada D con un *procedimiento de Hartman*. **A)** La TC axial muestra un sigma engrosado (punta de flecha) y burbujas de aire libre con trabeculación de grasa (flecha blanca) debido a una perforación. **B y C)** TC axial después del procedimiento de Hartman. En **B** se muestra el *muñón rectal* (flecha amarilla). En C se observa la colostomía en fosa ilíaca izquierda (flecha roja). **D)** Después de varias semanas, se realiza una *anastomosis colo-rectal* (flecha blanca).

![](_page_7_Picture_5.jpeg)

![](_page_8_Picture_0.jpeg)

### **4.4Hemicolectomía derecha (HD):**

- **Indicaciones:** Cáncer de colon derecho y complicaciones de la enfermedad inflamatoria intestinal.
- **Segmentos resecados:** íleon terminal, ciego y colon ascendente. Se llama extendida si se extirpa el colon transverso proximal.
- **Ostomía:** usualmente no.
- 

**Anastomosis:** por lo general, se crea una anastomosis ileocólica terminolateral. **Conservación del esfínter:** sí

**Tejido de partes blandas presacro (TPBP):** No.

**Cambios esperados:** ausencia del colon derecho.

![](_page_8_Picture_9.jpeg)

![](_page_8_Picture_10.jpeg)

![](_page_8_Picture_11.jpeg)

**Figura 11:** Representación gráfica de la hemicolectomía derecha. **A)** Muestra los segmentos resecados: colon ascendente, el ciego y el íleon terminal (coloreados en azul). **B)** Se crea una anastomosis ileocólica terminolateral (flecha negra).

![](_page_8_Picture_13.jpeg)

**Figura 12:** Imágenes de TC axial oblicua y coronal, de un paciente con cáncer de colon derecho, tratado con una *hemicolectomía derecha*. **A)** Se muestra la anastomosis ileocólica en el cuadrante superior derecho (flecha roja). **B)** Reconstrucción coronal en la que se observa la anastomosis ileocólica (flecha amarilla) y la ausencia del colon derecho (puntas de flecha).

![](_page_9_Picture_0.jpeg)

### **4.5Hemicolectomía izquierda (HI):**

- **Indicaciones:** Cáncer de colon izquierdo y complicaciones de la enfermedad diverticular.
- **Segmentos resecados:** ángulo esplénico, colon descendente y sigma proximal. **Ostomía:** no.
- **Anastomosis:** por lo general una anastomosis colo-sigmoidea.
- 

**Conservación del esfínter:** sí.

**Tejido de partes blandas presacro:** No.

**Cambios esperados:** ausencia del colon izquierdo.

![](_page_9_Picture_9.jpeg)

![](_page_9_Picture_10.jpeg)

#### **Figura 13:**

Representación gráfica de la *hemicolectomía izquierda*. **A)** Se muestran los segmentos resecados: incluida la flexión esplénica, colon descendente y sigma proximal (azul). **B)** Se crea una anastomosis colonsigmoidea (flecha negra).

**C y D)** TC coronal en la que se muestran los *cambios postoperatorios*: la anastomosis en la fosa ilíaca izquierda (puntas de flecha), el colon derecho (flechas rojas) finalmente el colon transverso (flechas blancas).

![](_page_9_Picture_15.jpeg)

**Figura 14:** Paciente de 69 años con hemicolectomía izquierda por CC. **A y B)** TC axial en las que se observa la *anastomosis colonsigmoidea* en la fosa ilíaca izquierda (puntas de flecha amarillas). También se objetiva el colon derecho (flechas rojas) y el colon transverso (flechas / blancas).

*Nótese que el colon transverso cambia su curso normal, no llega hasta la región esplénica y en cambio, se dirige caudalmente para alcanzar la anastomosis.* Se puede apreciar la ausencia del colon izquierdo (flechas azules) en **D. E)** La reconstrucción sagital muestra la anastomosis (puntas de flecha amarillas) y el curso vertical del colon transverso (flechas blancas).

![](_page_10_Picture_0.jpeg)

**Figura 15:** Representación gráfica de una PPC. **A)** Se muestran los *segmentos resecados* en azul que incluyen: el colon, sigma y el recto, solo con la preservación del ano. **B)** Los cambios postoperatorios incluyen la creación de un *reservorio ileal en "J"* (flecha roja) *y una anastomosis ileo-anal* (flecha azul).

# **4.6 Colectomía total (CT):**

- **Indicaciones:** Pacientes con alto riesgo de desarrollar cáncer de colon: colitis ulcerosa, síndrome de Lynch, síndrome de poliposis adenomatosa.
- **Segmentos resecados:** todos los segmentos del colon, incluido el recto.
- **Ostomía:** sí / no. Generalmente se crea una ileostomía temporal para prevenir fugas, pero también se puede realizar una anastomosis primaria en el mismo procedimiento.
- **Anastomosis:** anastomosis ileo-ileal en el reservorio y una anastomosis ileoanal.
- **Conservación del esfínter:** sí.
- **Tejido blando presacro:** No.
- **Cambios esperados:** la creación de una ileostomía y reservorio ileal.
- **Errores diagnósticos:** confundir el reservorio ileal en "J" con una colección de líquido.

![](_page_10_Figure_10.jpeg)

- **Indicaciones:** lo mismo que en la PPC. Sirve como una alternativa en los pacientes jóvenes que no tienen afectación rectal relativa. Se recomienda la vigilancia activa y en la mayoría de los casos se realiza una panproctocolectomía posteriormente.
- **Segmentos resecados:** el colon y sigma pero conserva el recto.
- **Ostomía:** igual que en la panproctocolectomía.
- **Anastomosis:** anastomosis ileo-ileal si se crea un reservorio y una anastomosis ileoanal.
- **Conservación del esfínter:** sí.
- **Tejido blando presacro:** No.

**Figura 16:** Representación gráfica de una *colectomía total con un reservorio ileal y una anastomosis ileo-rectal*. **A)** En azul se muestran los segmentos resecados, incluyendo todo el colon, pero con preservación del recto **B)** Los cambios postoperatorios incluyen la creación de un reservorio ileal (flecha roja) y una anastomosis ileo-rectal (flecha azul).

![](_page_10_Picture_20.jpeg)

### **4.6 Panproctocolectomía con reservorio ileal (PPC):**

![](_page_11_Picture_0.jpeg)

**Figura 17:** *Colectomía total con anastomosis ileo-rectal y bolsa ileal*. **A, B, C y D)** Dibujos esquemáticos e imágenes de TC axial y sagital. Se reseca el colon completo, incluido el sigma, como consecuencia se crea una anastomosis ileo-rectal (puntas de flecha azul claro); el íleon terminal se usa para formar una bolsa ileal, formando una anastomosis ileal de lado a lado (flechas rojas cortas). Tenga en cuenta la distribución lineal de las grapas.

![](_page_11_Picture_2.jpeg)

![](_page_11_Picture_3.jpeg)

### **5 Complicaciones:**

#### **Distinguir lo normal de lo patológico/sospechoso:**

 Un aumento de densidad y **trabeculación de la grasa** peritoneal en el lecho quirúrgico, es esperable en los primeros días postoperatorios. Los mismos hallazgos se observan en la pared abdominal alrededor del sitio de la incisión.

#### **Gas libre intraabdominal:**

- Cirugía abierta: generalmente desaparece a los *7-10 días postoperatorios*
- Cirugía laparoscópica: generalmente se resuelve a los 2 días del postoperatorio.
- El gas postoperatorio sin complicaciones siempre debe disminuir con el tiempo, de lo contrario se sospecha una fuga o infección.
- El gas retroperitoneal generalmente indica patología.
- Siempre se debe buscar catéteres y drenajes quirúrgicos porque están asociados con la presencia de gas postoperatorio normal.
- **Retención de líquidos:** debido a la sobrecarga de líquidos o niveles bajos de proteínas en suero.
	- Derrames pleurales bilaterales, pequeña cantidad de ascitis, derrame pericárdico y edema de la grasa subcutánea.
		- Si la cantidad de líquido es excesiva, se deben evaluar causas patológicas.
- Siempre se debe buscar material quirúrgico dejado sin intención.
- **Complicaciones:**
	- **Colecciones líquidas:** Realce parietal y gas dentro de la colección son los hallazgos clásicos de un absceso
	- **Obstrucción del intestino grueso o delgado**
	- **Infección de la herida**
	- **Fuga anastomótica:** generalmente en las primeras dos semanas, más frecuente entre los 5- 7 días.
	- **Fístulas**

![](_page_12_Picture_0.jpeg)

**Figura 18:** *Fuga anastomótica* en un paciente de 55 años con antecedentes de cáncer de colon tratado con hemicolectomía izquierda. **A y B)** TC axial y coronal con contraste endorrectal. Hay una *fuga importante del contraste endoluminal* (flechas amarillas) a nivel de la anastomosis colosigmoidea (flechas cortas rojas), produciendo acumulación de contraste en la gotiera parietocólica izquierda (puntas de flecha amarillas). Hay varias burbujas de gas de aire libre

#### **5.1Dehiscencia de la anastomosis:**

![](_page_12_Picture_2.jpeg)

### **5.2 Fístula y absceso pélvico:**

![](_page_12_Picture_5.jpeg)

**Figura 19:** *Paciente de 70 años con cáncer rectal tratado con un RAB*. **A)** La TC axial muestra un engrosamiento asimétrico de la pared del recto debido la presencia de una tumoración (flecha). **B, C, D, E y F)** Varios meses después de la cirugía, el paciente se presentó en el hospital con fiebre. Las imágenes de TC axial consecutivas muestran *tractos fistulosos* de aire (puntas de flecha amarillas) que surgen de la anastomosis colorrectal, ascienden paralelas al colon y se comunican con el TPBP (flecha roja). Finalmente, al final del tracto fistuloso izquierdo hay una colección de líquido de aire (flecha azul) compatible con un *absceso*.

![](_page_13_Picture_0.jpeg)

![](_page_13_Picture_1.jpeg)

### **5.3Hernia paraestomal:**

#### **Figura 19 (continuación): G y H)** Las reconstrucciones oblicuas axiales y coronales

muestran mejor los tractos fistulosos (puntas de flecha amarillas) que van desde el colon al TPBP. **I y J)** Las imágenes sagitales de TC muestran la fístula (punta de flecha), el PST engrosado (flecha roja) y el absceso (flecha azul) en el TPBP.

**Figura 20:** *Hernia paraestomal y absceso en la pared abdominal tras resección abdominoperineal*. **A)** La TC axial muestra la colostomía en fosa ilíaca izquierda (flecha blanca) ocupada por asas de intestino delgado (flecha amarilla) y grasa

![](_page_13_Picture_6.jpeg)

que sobresale hacia la pared abdominal. Además, en el lado anterior izquierdo de la pared abdominal, hay una colección de líquido (flecha roja) con paredes engrosadas y realce parietal. **B)** La TC sagital muestra la colostomía (flecha blanca) y las asas del intestino delgado (flecha amarilla) en la pared abdominal.

![](_page_14_Picture_0.jpeg)

#### **5.4 Infección de la herida:**

![](_page_14_Picture_2.jpeg)

**Figura 21: P**aciente de 67 años tratado con un procedimiento de Hartman debido a diverticulitis aguda, presenta *fiebre* 10 días después de la operación. A, B y C) Las imágenes de TC axiales, sagitales y coronales muestran una colección heterogénea de líquido-aire en el tejido celular subcutáneo (flecha amarilla) de la pared abdominal anterior que se extiende desde la herida quirúrgica (flechas rojas). En C también se representa la colostomía izquierda (flecha azul). Estos hallazgos son compatibles con *infección de la herida y absceso*.

### **5.5Obstrucción intestinal:**

![](_page_14_Picture_5.jpeg)

**Figura 22:** Paciente de 85 años con antecedentes de cáncer de colon derecho tratado con una hemicolectomía derecha, con *dolor abdominal y vómitos*. **A)** La TC axial muestra la anastomosis ileocólica en la fosa ilíaca derecha (flecha amarilla) **B)** La TC coronal muestra múltiples *asas dilatadas* de intestino delgado (flecha roja). **C)** La TC sagital representa mejor la anastomosis ileocólica (flecha amarilla) y el *punto de transición proximal a la anastomosis* (flecha azul). Estos hallazgos fueron compatibles con *obstrucción de intestino delgado debido a adherencias*.

![](_page_15_Picture_0.jpeg)

#### **5.5Obstrucción intestinal:**

![](_page_15_Picture_2.jpeg)

**Figure 23:** A Paciente de 70 años con ca rectal y *recurrencia* 3 años después. **A)** TC axial muestra masa en recto superior (flecha roja) **B)** El paciente es tratado con resección anterior. Se muestra la anastomosis colorectal (flecha amarilla) **C)** Tres años más tarde en TC de control se observa adyacente a la anastomosis un aumento de partes blandas (flecha roja) **D)** PET-TC demostró incremento de su actividad metabólica sugestivo de viabilidad tumoral/recidiva

#### **6 Abordaje sistemático:**

![](_page_15_Figure_5.jpeg)

![](_page_16_Picture_0.jpeg)

### **6 Conclusiones:**

- La evaluación de los cambios postquirúrgicos en el colon constituye un auténtico reto para el radiólogo
- 

 El conocimiento de las distintas técnicas quirúrgicas, los hallazgos postoperatorios normales y las principales complicaciones es fundamental para su correcta evaluación

Un enfoque sistemático ayuda a su interpretación

### **7 Bibliografía:**

Bailey, H. (2013). *Colorectal Surgery* (1st ed., pp. 1-16). Philadelphia:

#### Elsevier Health Sciences.

Brittenden, J., & Tolan, D. (2012). *Radiology of the post surgical abdomen*. London: Springer.

Lee, M., Chiu, C., Wang, C., Chang, C., Lee, S., & Lee, M. et al. (2017). Trends and Outcomes of Surgical Treatment for Colorectal Cancer between 2004 and 2012- an Analysis using National Inpatient Database. *Scientific Reports*, *7*(1). doi: 10.1038/s41598-017-02224-y

Scardapane, A., Brindicci, D., Fracella, M., & Angelelli, G. (2005). Post colon surgery complications: imaging findings. *European Journal Of* 

#### *Radiology*, *53*(3), 397-409. doi: 10.1016/j.ejrad.2004.12.011

Weinstein, S., Osei-Bonsu, S., Aslam, R., & Yee, J. (2013). Multidetector CT of the Postoperative Colon: Review of Normal Appearances and Common Complications. *Radiographics*, *33*(2), 515-532. doi: 10.1148/rg.332125723